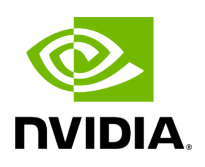

## **Program Listing for File process\_manager.hpp**

## [Return to documentation for file](https://docs.nvidia.com/file_modules_holoinfer_src_manager_process_manager.hpp.html#file-modules-holoinfer-src-manager-process-manager-hpp) (

modules/holoinfer/src/manager/process\_manager.hpp )

/\* \* SPDX-FileCopyrightText: Copyright (c) 2022-2024 NVIDIA CORPORATION & AFFILIATES. All rights reserved. \* SPDX-License-Identifier: Apache-2.0 \* \* Licensed under the Apache License, Version 2.0 (the "License"); \* you may not use this file except in compliance with the License. \* You may obtain a copy of the License at \* \* http://www.apache.org/licenses/LICENSE-2.0 \* \* Unless required by applicable law or agreed to in writing, software \* distributed under the License is distributed on an "AS IS" BASIS, \* WITHOUT WARRANTIES OR CONDITIONS OF ANY KIND, either express or implied. \* See the License for the specific language governing permissions and \* limitations under the License. \*/ #ifndef \_HOLOSCAN\_PROCESS\_MANAGER\_H #define \_HOLOSCAN\_PROCESS\_MANAGER\_H #include <future> #include <iostream> #include <map> #include <memory> #include <string> #include <vector> #include <holoinfer.hpp> #include <holoinfer\_utils.hpp> #include <process/data\_processor.hpp> namespace holoscan { namespace inference { /\* \* @brief Manager class for processing \*/ class ManagerProcessor { public: /\* \* @brief Default Constructor \*/ ManagerProcessor()  $\{\}$  /\* \* @brief Destructor \*/ ~ManagerProcessor()  $\{\}$  /\* \* @brief Initializes the underlying contexts and checks the validity of operations \* \* @param process\_operations Map where tensor name is the key, and operations to perform on \* the tensor as vector of strings. Each value in the vector of strings is the supported \* operation. \* \* @return InferStatus with appropriate code and message \*/ InferStatus initialize(const MultiMappings& process\_operations, const std::string config\_path); /\* \* @brief Executes post processing operations and generates the result \* \* @param tensor\_oper\_map Map with tensor name as the key, and operations to perform on \* the tensor as vector of strings. \* @param in\_out\_tensor\_map Map with input tensor name as the key, and generated output tensor \* names is the value (as vector of strings) \* @param inferred\_result\_map Map with output tensor name as key, and related DataBuffer as \* value \* @param dimension\_map Map with tensor name as key and related output dimension as value. \* @return InferStatus with appropriate code and message \*/ InferStatus process(const MultiMappings& tensor\_oper\_map, const MultiMappings& in\_out\_tensor\_map, DataMap& inferred\_result\_map, const std::map<std::string, std::vector<int>>& dimension\_map); /\* \* @brief Executes post processing

operations for multi tensor I/O \* \* @param tensor\_name String containing input tensor names separated by : \* @param tensor\_oper\_map Map with tensor names as the key, and operations to perform on \* the tensor as vector of strings. \* @param inferred\_result\_map Map Contains output tensor name as key, and related DataBuffer as \* value \* @param dimension\_map Map with tensor name as key and related output dimension as value. \* @return InferStatus with appropriate code and message \*/ InferStatus process\_multi\_tensor\_operation( const std::string tensor\_name, const std::vector<std::string>& tensor\_oper\_map, DataMap& inferred\_result\_map, const std::map<std::string, std::vector<int>>& dimension\_map); /\* \* @brief Get processed data \* \* @return DataMap with tensor name as key and related DataBuffer as value \*/ DataMap get\_processed\_data() const; /\* \* @brief Get processed data dimensions \* \* @return DataMap with tensor name as key and related dimension as value \*/ DimType get\_processed\_data\_dims() const; private: std::unique\_ptr<DataProcessor> infer\_data\_; DataMap processed\_data\_map\_; DimType processed\_dims\_map\_; }; std::unique\_ptr<ManagerProcessor> process\_manager; } *// namespace inference* } *// namespace holoscan* #endif

© Copyright 2022-2024, NVIDIA.. PDF Generated on 06/06/2024